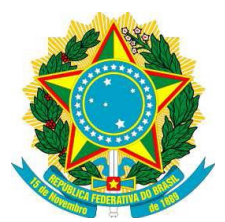

# **SERVIÇO PÚBLICO FEDERAL MINISTÉRIO DA EDUCAÇÃO INSTITUTO FEDERAL DE ALAGOAS**

## **PLANO DIRETOR DE TECNOLOGIA DA INFORMAÇÃO 2014 – 2015**

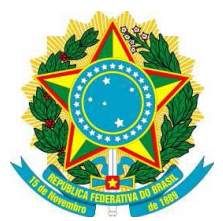

# **SERVIÇO PÚBLICO FEDERAL MINISTÉRIO DA EDUCAÇÃO INSTITUTO FEDERAL DE ALAGOAS**

# **COMITÊ DE TECNOLOGIA DA INFORMAÇÃO**

Diretoria de Tecnologia da Informação – DTI Pró-reitoria de Administração e Planejamento - PRAP Pró-reitoria de Desenvolvimento Institucional - PRDI Pró-reitoria de Ensino - PROEN Pró-reitoria de Extensão - PROEX Pró-reitoria de Pesquisa e Inovação - PRPI Campus Arapiraca Campus Maceió Campus Maragogi Campus Marechal Deodoro Campus Murici Campus Palmeiras dos Índios Campus Penedo Campus Piranhas Campus Satuba Campus Santana do Ipanema Campus São Miguel dos Campos Departamento de Educação a Distância - DEPEAD/UAB

# **SUMÁRIO**

### 1. INTRODUÇÃO

O presente documento tem por objetivo descrever o Plano Diretor de Tecnologia da Informação (PDTI) para o Instituto Federal de Educação, Ciência e Tecnologia de Alagoas (IFAL), incluindo a Reitoria e seus campus Arapiraca, Maceió, Maragogi, Marechal Deodoro, Murici, Palmeira dos Índios, Penedo, Piranhas, São Miguel dos Campos, Santana do Ipanema, Satuba, e tem por finalidade auxiliar na execução de ações voltadas à Tecnologia da Informação (TI) no tangente à implantação e/ou aperfeiçoamento de planejamento estratégico institucional. Esta ação é coordenada pelo Comitê de Tecnologia da Informação, com vistas a propiciar a alocação dos recursos financeiros públicos conforme as necessidades e prioridades da do IFAL e fornecer uma visão completa da atual situação de TI do IFAL, além de levantamento de necessidades e diretrizes que visam melhoria de qualidade de serviços à comunidade do IFAL na otimização de recursos e melhoria da comunicação com a comunidade do IFAL e com a sociedade civil organizada.

Este plano diretor tem vigência de dois anos e pretende atender as demandas de TI a partir de 2014, sendo o período deste PDTI 2014-2015. Tendo sido elaborado pelo **Comitê de Tecnologia da Informação**, instituído pela portaria de nº 1.319/GR, de 15 de setembro de 2010, através dos seus integrantes: Presidente (Diretor de TI do IFAL), vice-presidente, secretário, membros representantes de cada pró-reitoria, *campus* e do Departamento de Educação a Distância.

### 2. DOCUMENTOS DE REFERÊNCIA

Este documento segue as diretrizes de gestão estratégica em TI definidos pelo Governo Federal, principalmente na INSTRUÇÃO NORMATIVA Nº 4, de 12 de novembro de 2010, elaborada pela Secretaria de Logística e Tecnologia de TI.

Outros documentos que embasam este PDTI são:

● Acórdão 2094/2004-TCU-Plenário: Firmou que: "9.1.1., todas as aquisições devem ser realizadas em harmonia com o planejamento estratégico da instituição e com seu plano diretor de informática, quando houver, devendo o projeto básico guardar compatibilidade com essas duas peças, situação que deve estar demonstrada nos autos referentes às aquisições";

Decreto 1.048 de 21 de janeiro de 1994;

Decreto 2.271 de 07 de julho de 2007;

Guia do Processo de Elaboração de Plano Diretor de Tecnologia da Informação. Secretaria de Logística e Tecnologia da Informação, 2010;

Acórdão 1.521/2003-TCU-Plenário: "Inconcebível que se inicie processo de informatização sem se proceder ao levantamento prévio de necessidades, que seja realizado em harmonia com o planejamento estratégico da instituição e seu plano diretor de informática";

Acórdão 1.603/2008-Plenário TCU;

Instituto Federal de Educação, Ciência e Tecnologia de Alagoas. *Plano de Desenvolvimento Institucional*. Maceió: s.d;

Instituto Federal de Educação, Ciência e Tecnologia de Alagoas. *Estatuto do Instituto Federal de Alagoas.* Maceió: 25 out. 2009;

Instituto Federal de Educação, Ciência e Tecnologia de Alagoas. PRAP/DAP. *Acordo de metas e compromissos*. Maceió: 2010;

Instrução Normativa Nº 1. MPOG: 19 de janeiro de 2010;

PORTARIA Nº 898/GR/IFAL. Maceió: 26 de julho de 2010;

Decreto 7.174. Casa Civil - Presidência da República: 12 de maio de 2010;

Estratégia Geral de T.I. MPOG: 18 de fevereiro de 2010;

### 3. PRINCÍPIOS E DIRETRIZES

As ações do IFAL, no que concernem à implantação, execução, atualização e continuidade de políticas públicas de gerenciamento e usabilidade do acervo tecnológico deste instituto, deverão ser norteadas e priorizar os eixos temáticos de referência abaixo, voltando-se ao seu exercício com o intuito de promover uma educação técnica e superior gratuita e de qualidade:

- Gestão democrática;
- Normatização e melhoria de fluxos e processos;
- Formação continuada e atualização profissional;
- Governança e tecnologia da informação;
- Qualidade de vida e de trabalho e humanização do quadro de pessoal;
- Aprimoramento do processo de articulação e comunicação externa;
- Gestão e expansão do ensino;
- Gestão do conhecimento e valorização da produção intelectual dos servidores e dos alunos;
- Gestão e desenvolvimento estratégico;
- Modernização da infraestrutura física e tecnológica;
- Fomento às ações de ensino, pesquisa e extensão;
- Promoção da assistência aos estudantes.

### 4. METODOLOGIA APLICADA

A Elaboração do Plano Diretor de Tecnologia da Informação – PDTI – teve como base o Guia do Processo de Elaboração de Plano Diretor de Tecnologia da Informação (SLTI)<sup>[1](#page-5-0)</sup>, que apresenta um conjunto de fluxos de processos para construção de um Plano Diretor de TI. Este fluxo de processos é composto por três macroprocessos com suas atividades relacionadas, os quais podem ser descritos resumidamente como:

● Planejamento: realização de tarefas necessárias para elaboração do PDTI, como definição da abrangência, equipe, metodologia e alinhamento estratégico aos documentos de planejamento do órgão;

Diagnóstico: identificação da situação atual da TI do órgão e as necessidades a serem atendidas, através da coleta de dados em cada um dos campi e setores envolvidos;

Execução alinhada com a estratégia planejada: para as necessidades identificadas, estipula-se metas e ações para seu atendimento.

#### 5. ESTRUTURA ORGANIZACIONAL DA "UNIDADE DE TI"

A gestão e a organização de processos, projetos e ações de tecnologia da informação no IFAL envolvem diferentes agentes, entre os quais se pode destacar: o Comitê de Tecnologia da Informação (CTI), a Diretoria de Tecnologia da informação (DTI), e a Coordenação de TI de cada Campus.

### 6. VISÃO

Ser referência no âmbito dos Institutos Federais no que tange a viabilização de soluções de tecnologia da informação e a qualidade dos serviços, pela adoção e/ou desenvolvimento de tecnologias ligadas à gestão do conhecimento e suas inovações.

### **7. MISSÃO**

<span id="page-5-0"></span><sup>1</sup> (SLTI, 2010) Secretaria de Logística e Tecnologia da Informação. **Guia do Processo de Elaboração de Plano Diretor de Tecnologia da Informação.** 2010. disponível em http://www.sisp.gov.br

Promover a tecnologia da informação no Instituto Federal de Alagoas através do desenvolvimento de novos sistemas corporativos, da manutenção da infra-estrutura das redes de comunicação e do suporte tecnológico às unidades administrativas e acadêmicas do IFAL, bem como implantar e manter um ambiente computacional capaz de se adequar às permanentes evoluções ocorridas no ambiente externo e garantir que o ambiente tecnológico atenda às diversas demandas corporativas do Instituto.

7.1. Quadro de servidores efetivos do Departamento de Tecnologia da Informação

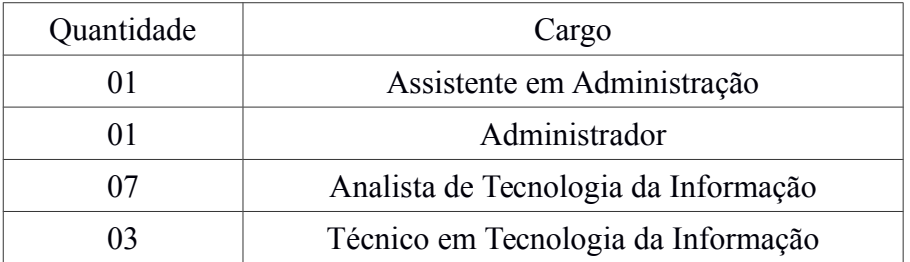

7.2. Sistemas administrativos utilizados pelo IFAL

No mês de março de 2012 iniciou-se a implantação dos sistemas SIG – ERP da Universidade Federal do Rio Grande do Norte – com o objetivo de, através de uma solução profissional e estável, substituir os diversos sistemas existentes no IFAL.

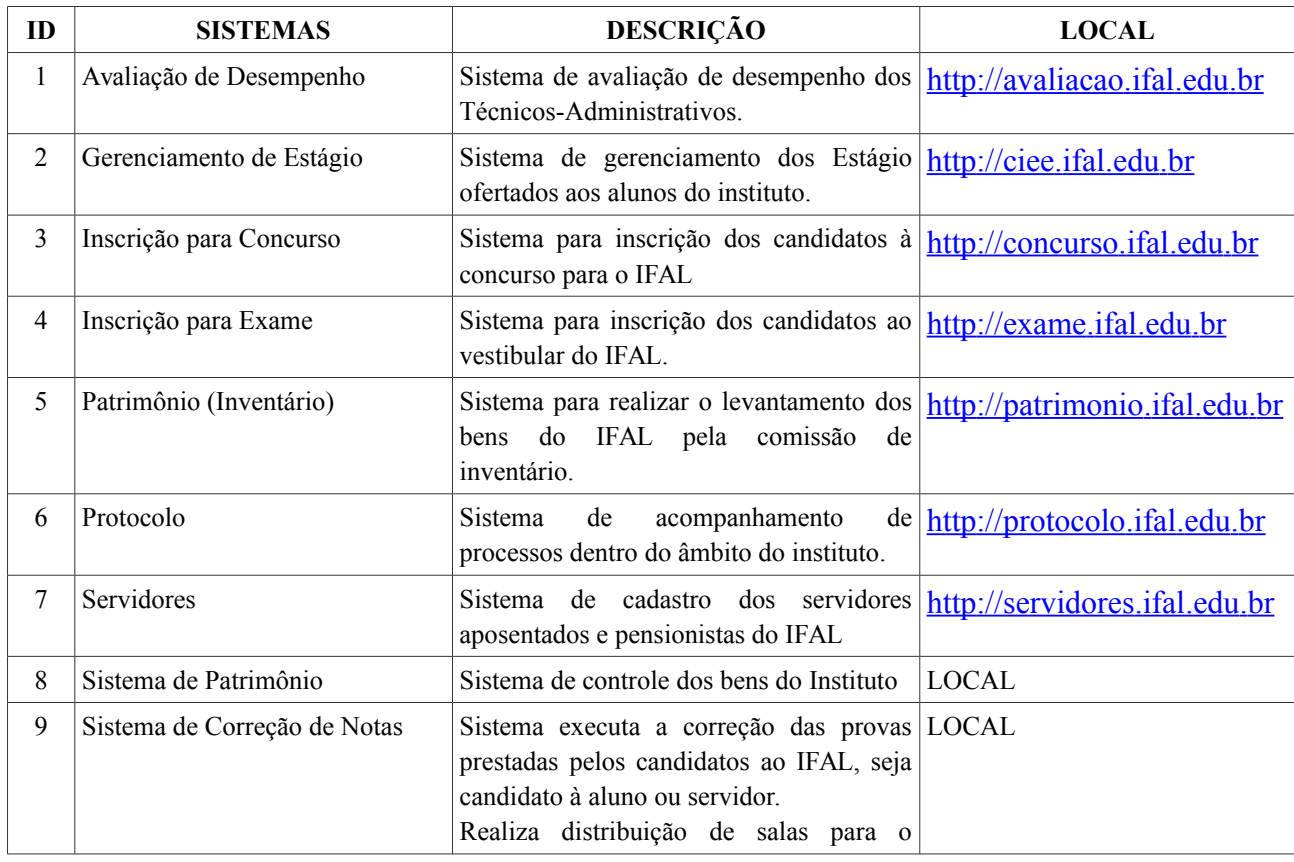

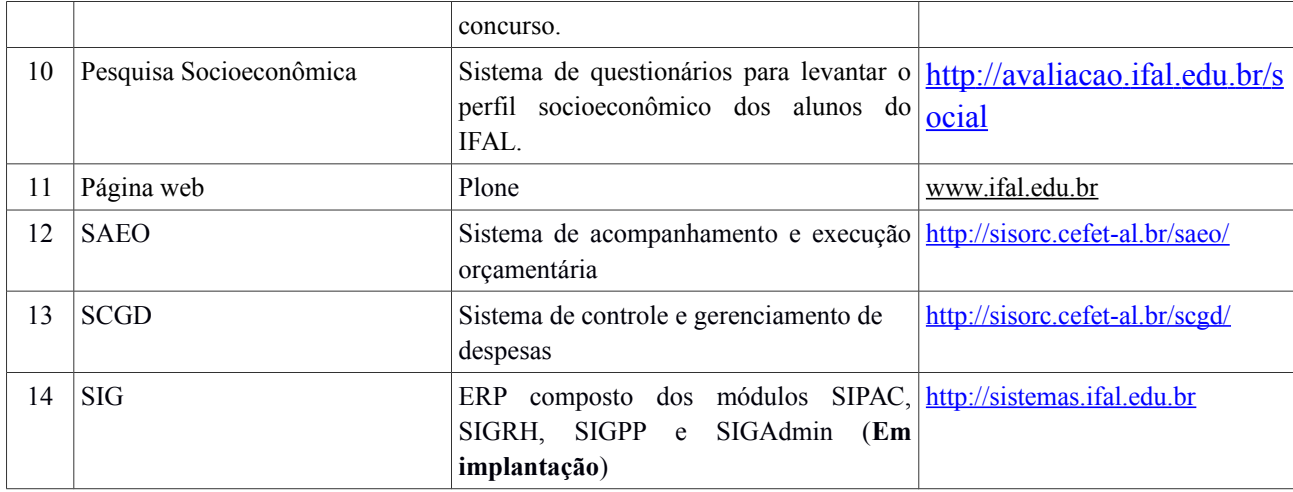

## 7.3. Sistemas Acadêmicos utilizados pelo IFAL

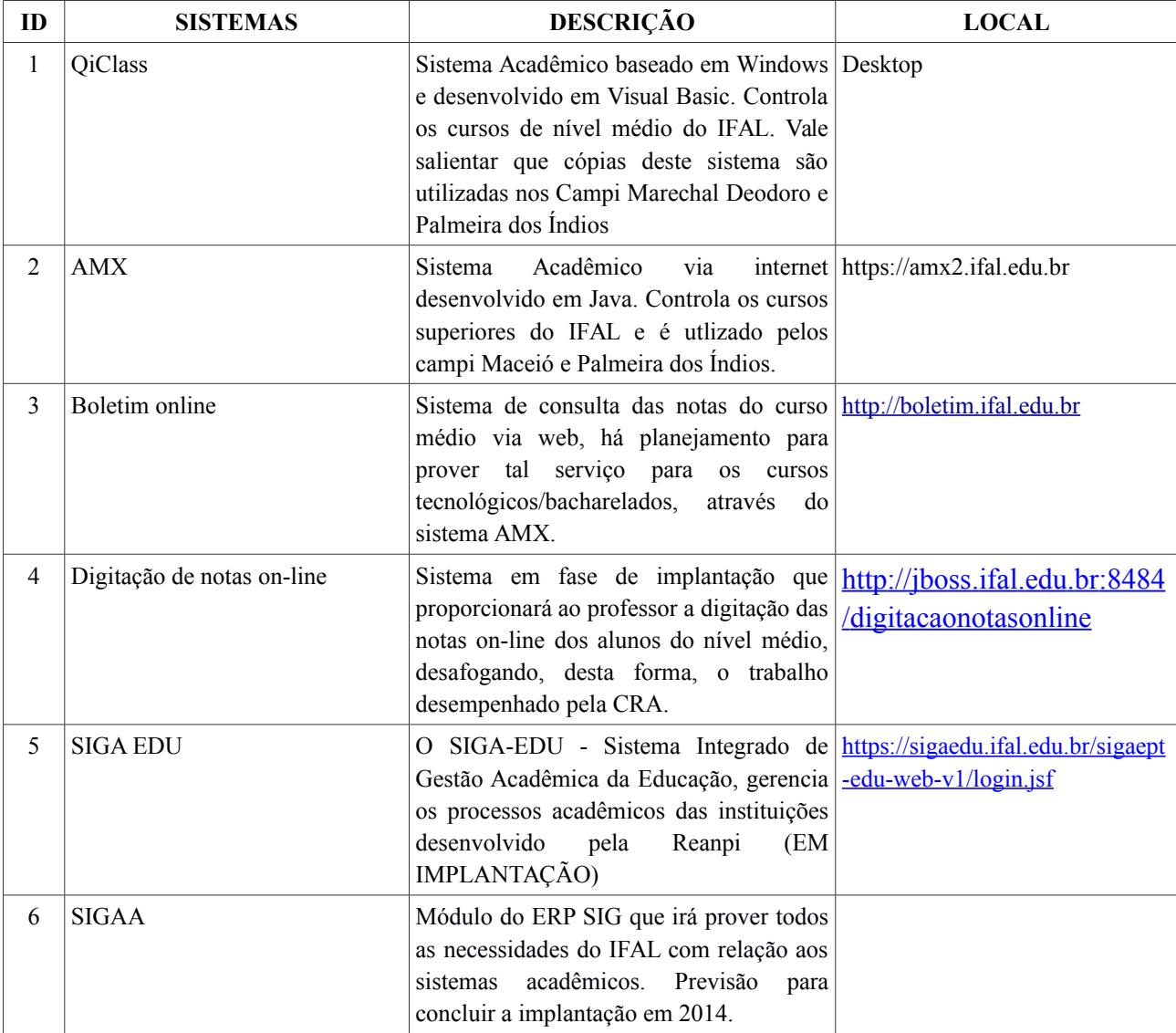

### 8. ANÁLISE SWOT DA TI ORGANIZACIONAL

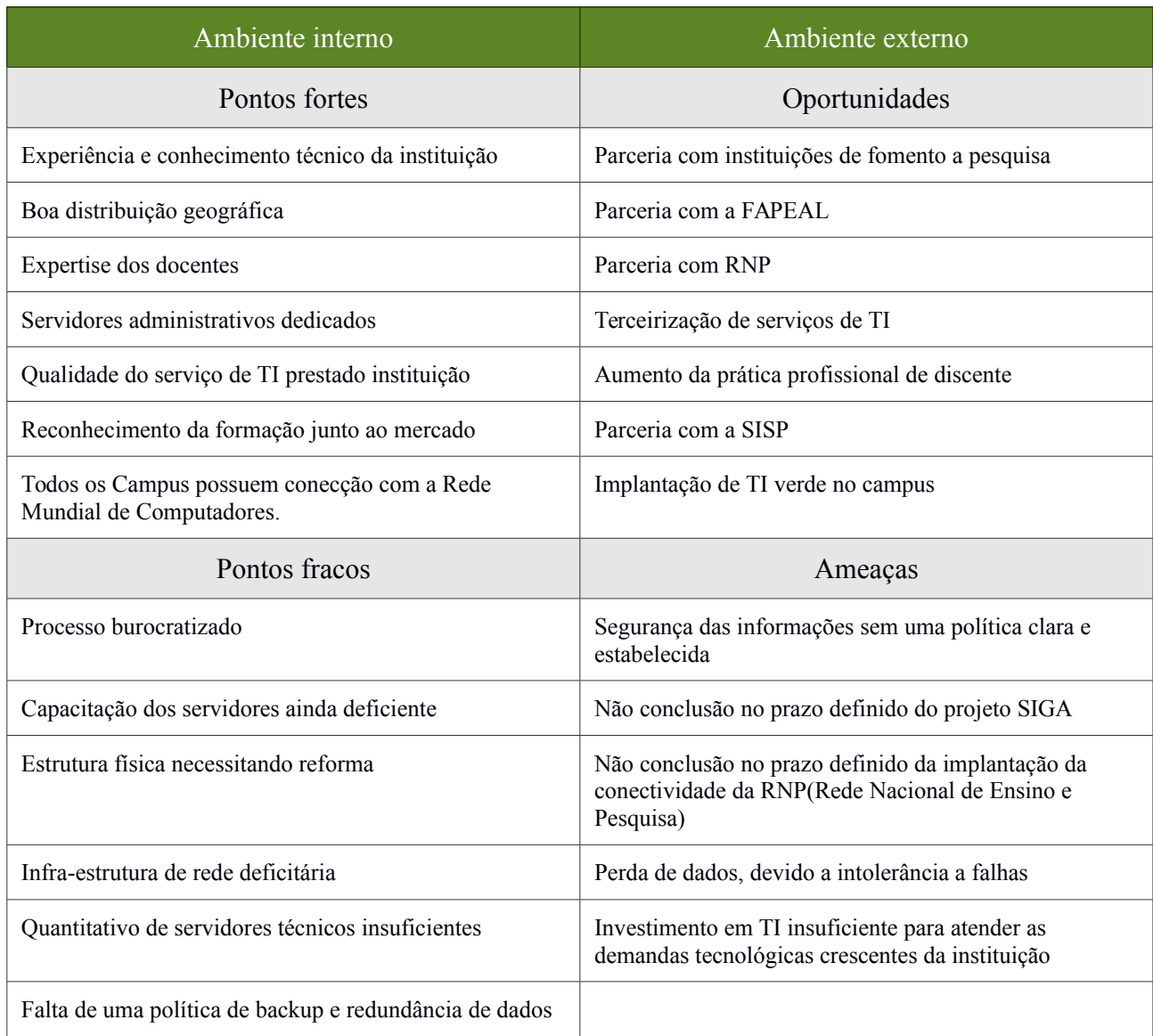

## 9. FATORES CRÍTICOS DE SUCESSO

Os fatores críticos relacionados ao PDTI decorrem da garantia das condições essenciais a sua efetiva implantação e à consequente obtenção dos resultados previstos. Com base numa análise SWOT — forças, oportunidades, fraquezas e ameaças —, podemos identificar alguns fatores críticos que **aumentam** a chance de sucesso:

● Tornar o processo de implantação do PDTI um compromisso institucional do IFAL (Reitoria e Campus) para que se tornem parceiros ativos no processo de implantação, devendo ser ele conduzido de forma institucional e integrada com outros processos estratégicos interna e externamente;

Garantir que as aquisições/contratações de serviços e produtos de TI do IFAL sejam fundamentadas em análises e pareceres das áreas de tecnologia da informação, de maneira a assegurar que tais contratações estejam em consonância com as diretrizes do PDTI, e levando sempre em consideração as necessidades apontadas pelo mesmo;

Mitigar a fragilidade da infraestrutura de telecomunicações, principalmente nos novos campus;

Propor a participação de servidores da área de TI em colegiados e fóruns decisórios do IFAL, visando consolidar o papel da tecnologia da informação na gestão estratégica e garantir o alinhamento da TI às estratégias organizacionais, educacionais e pedagógicas;

Propor que seja garantido recursos humanos, orçamentários e financeiros para a execução das ações e dos projetos do PDTI;

Institucionalizar o modelo de governança de TI, proposto no PDTI;

Implantar a estrutura organizacional de TI proposta.

# **10. INVENTÁRIO**

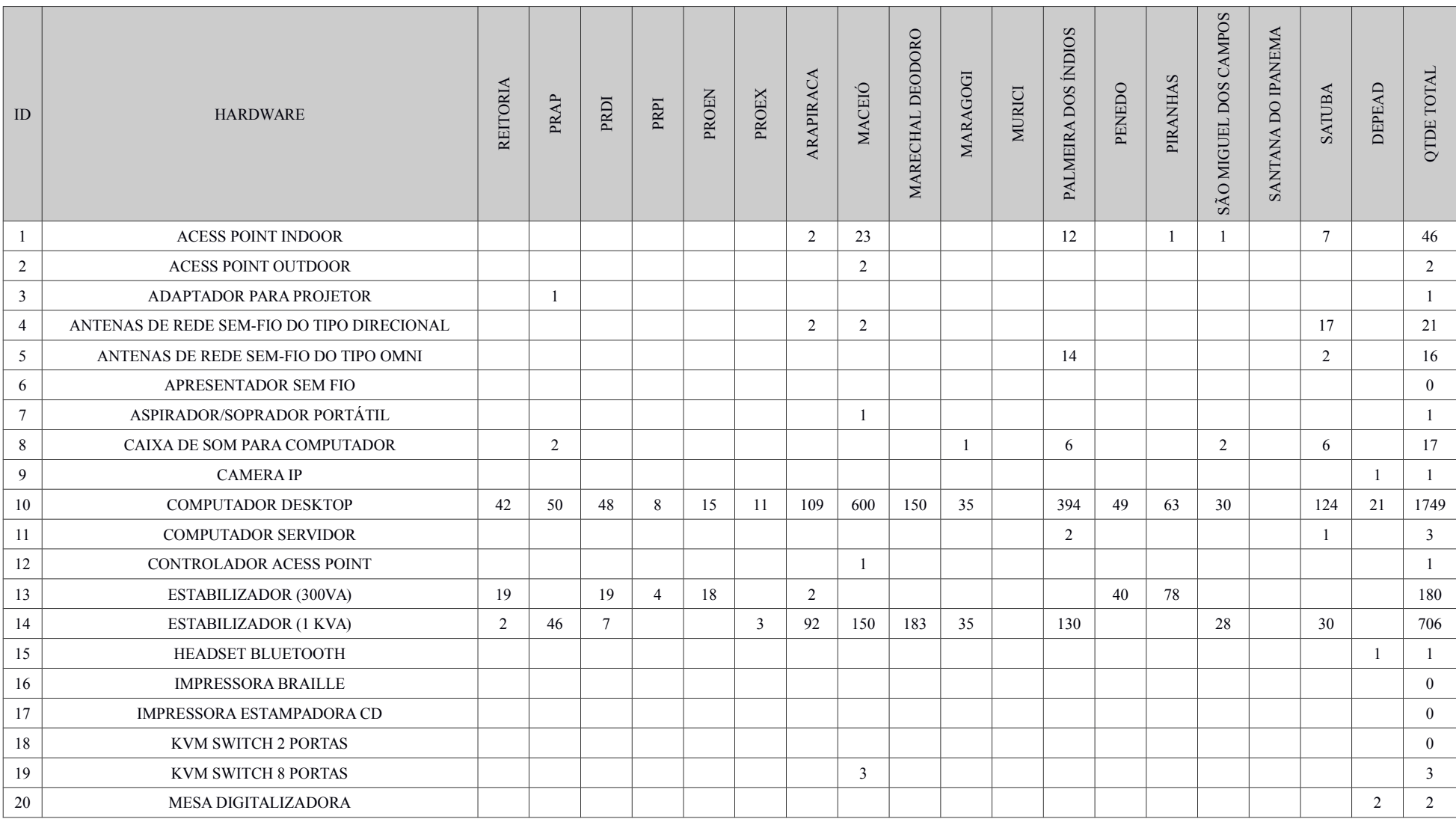

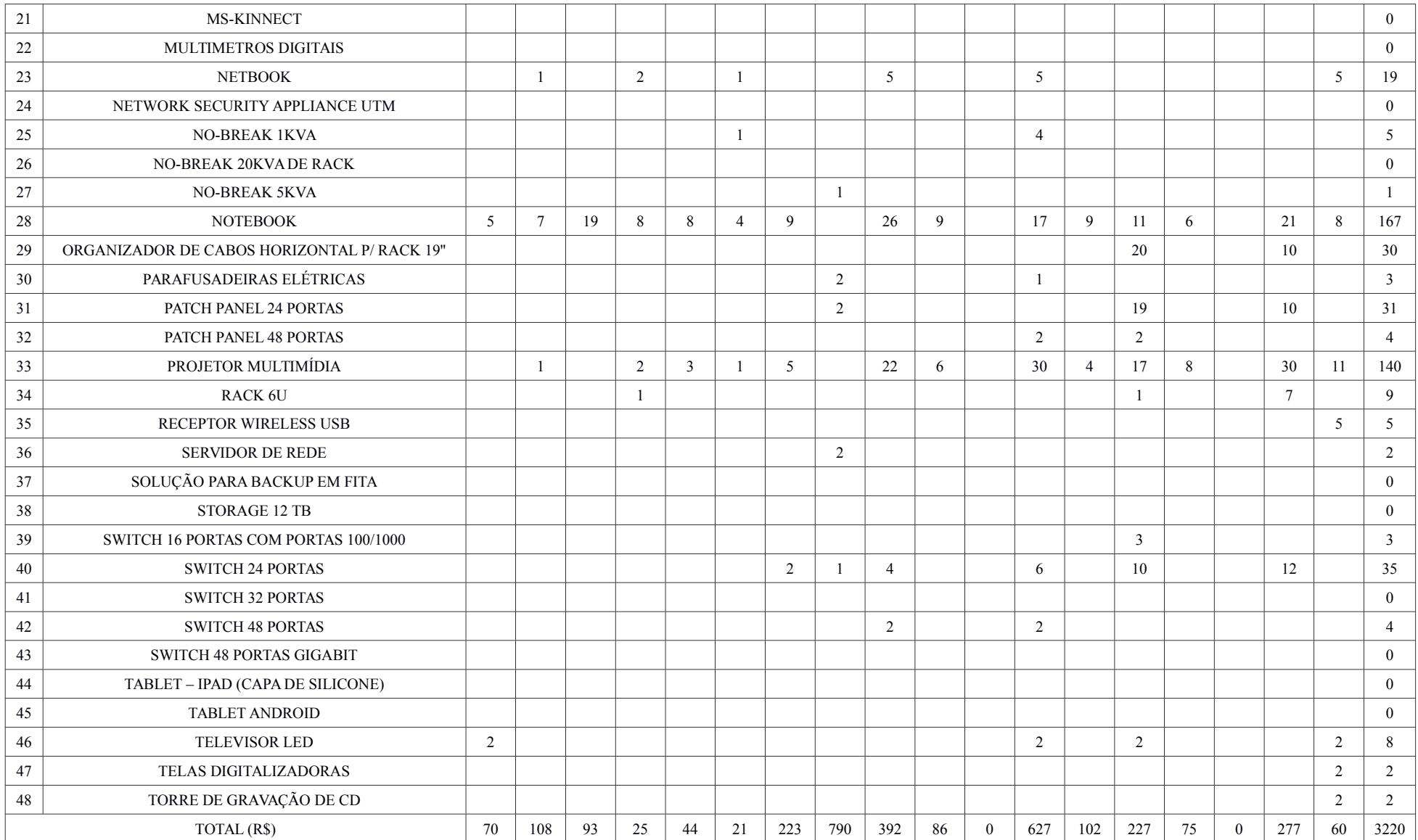

# 11.AÇÕES

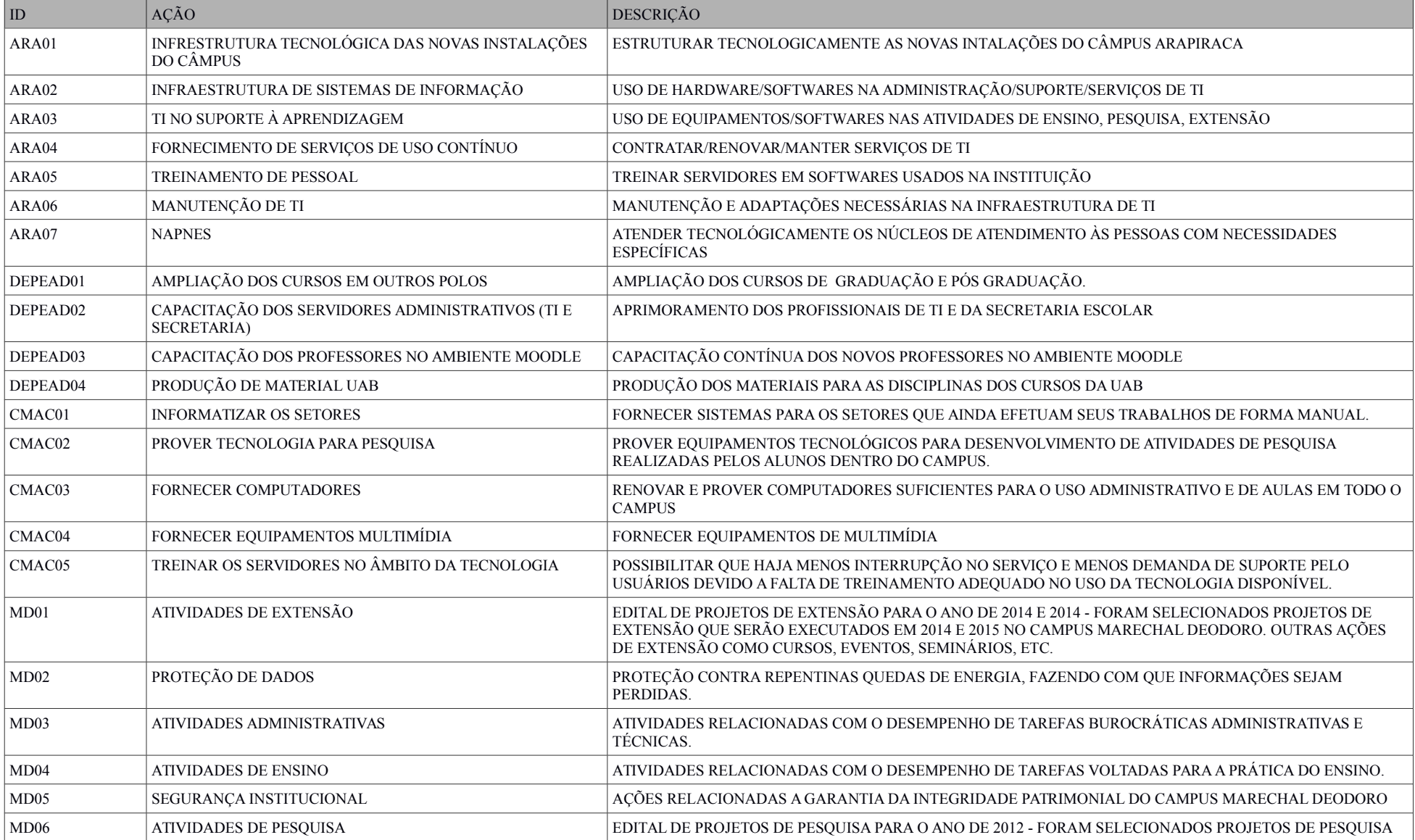

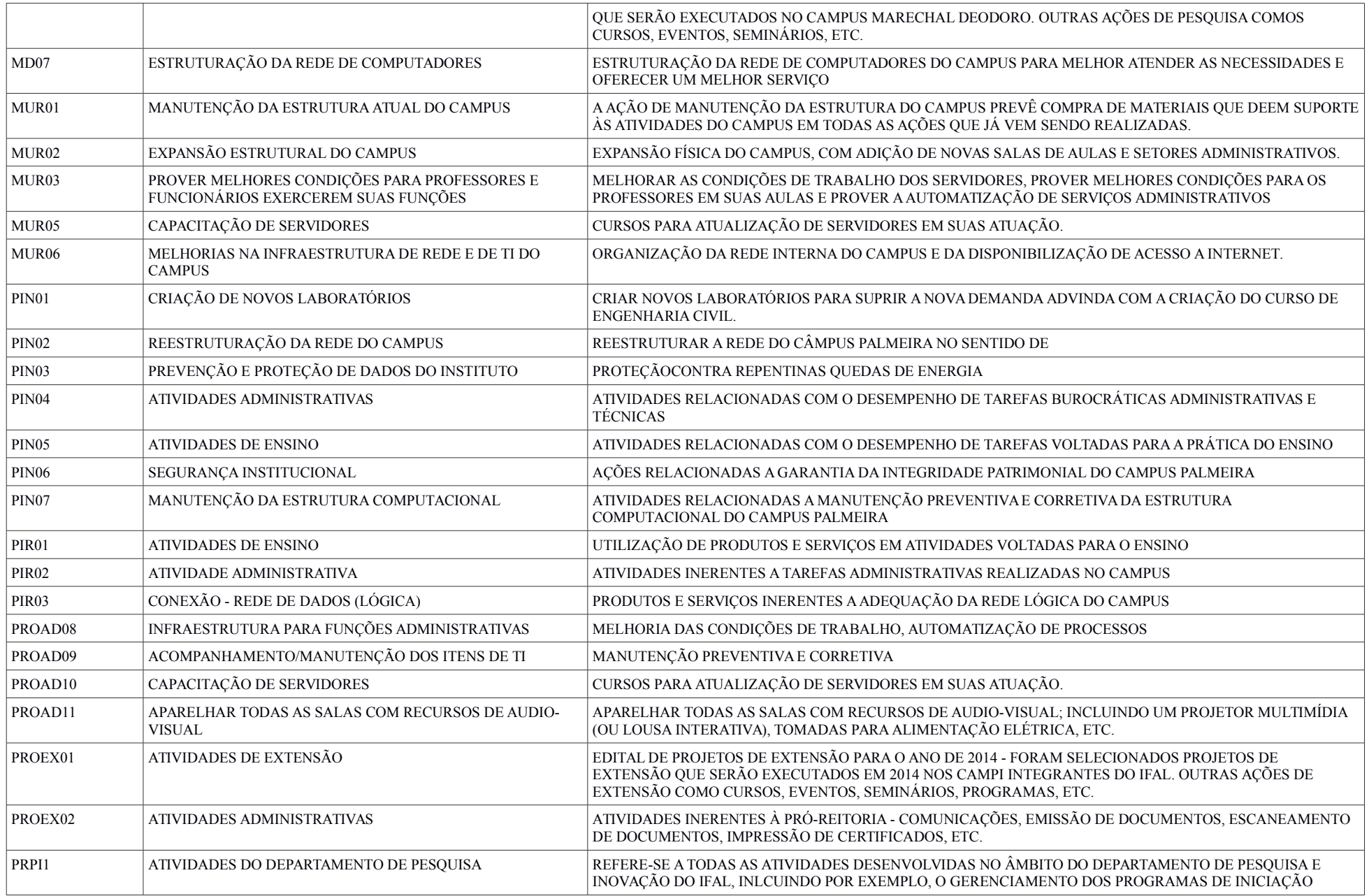

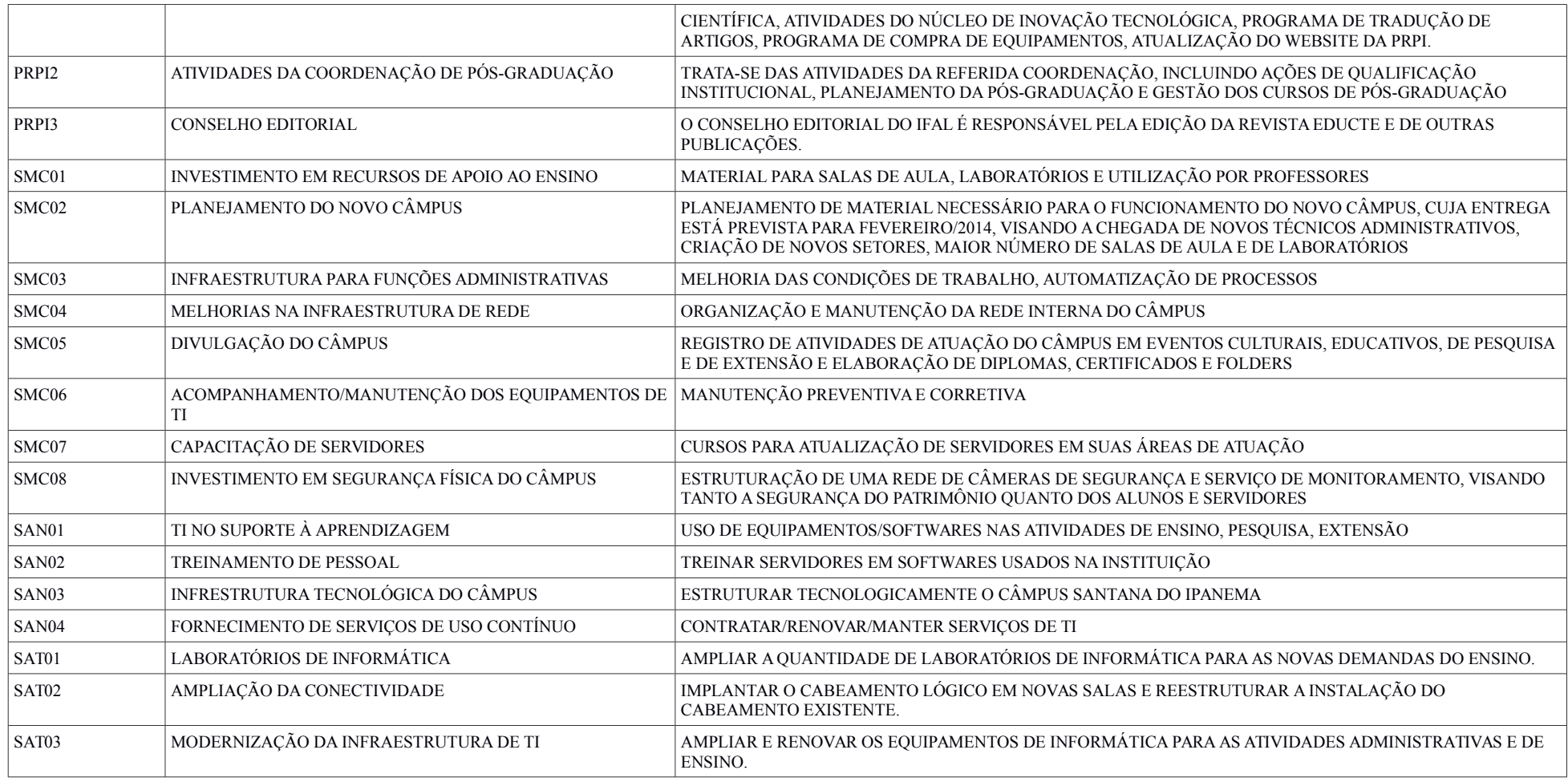

### **12. NECESSIDADES DE INVESTIMENTO EM TI**

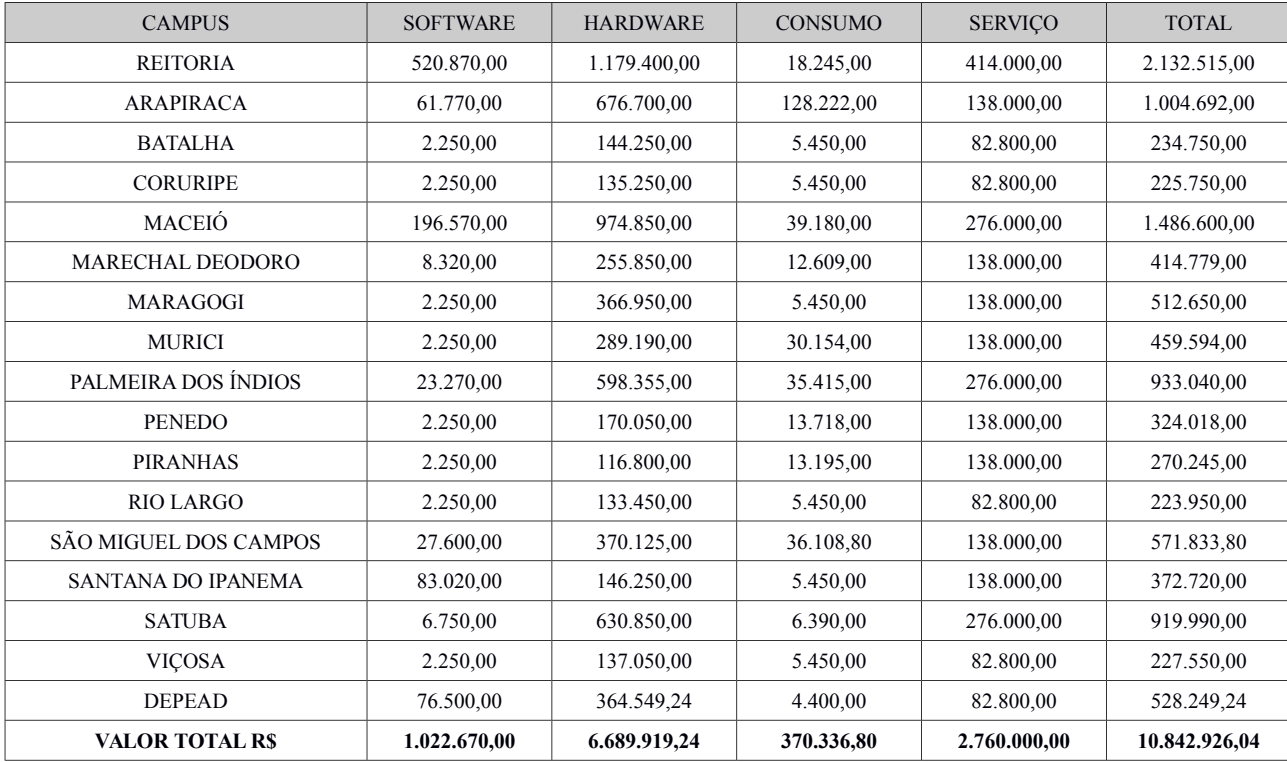

# **12.1. RESUMO DA PROPOSTA ORÇAMENTÁRIA**

### **12.2. SOFTWARES**

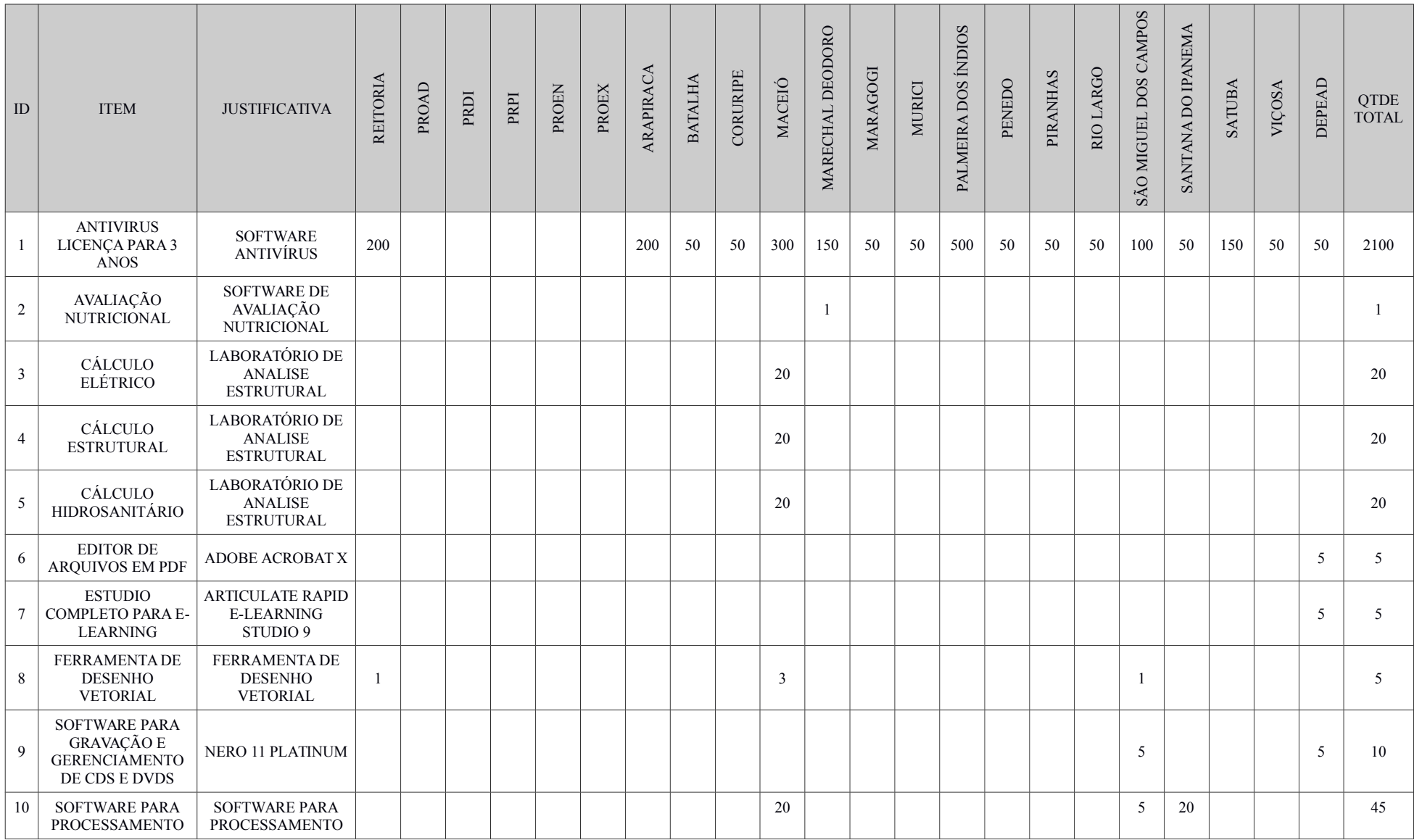

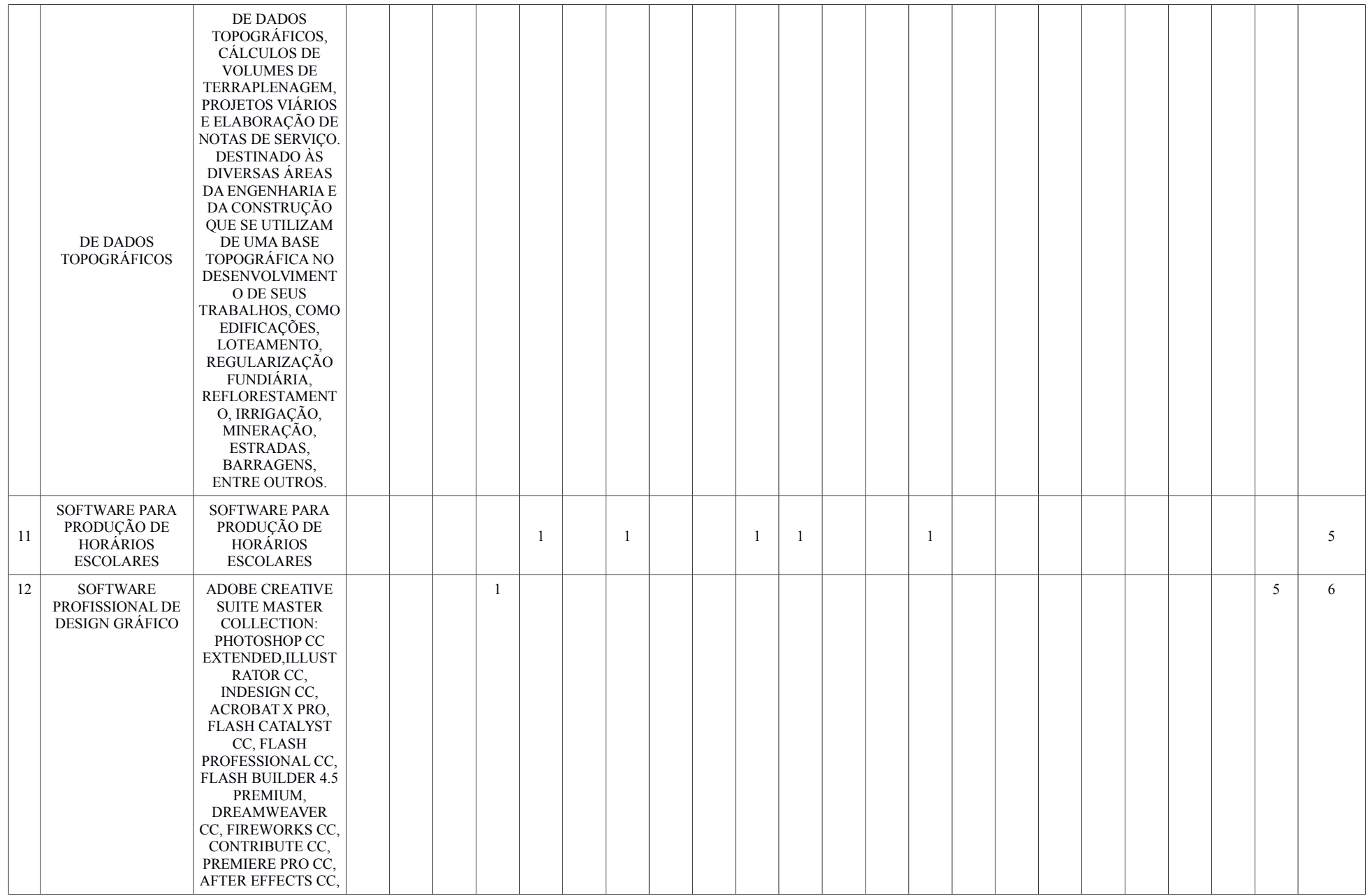

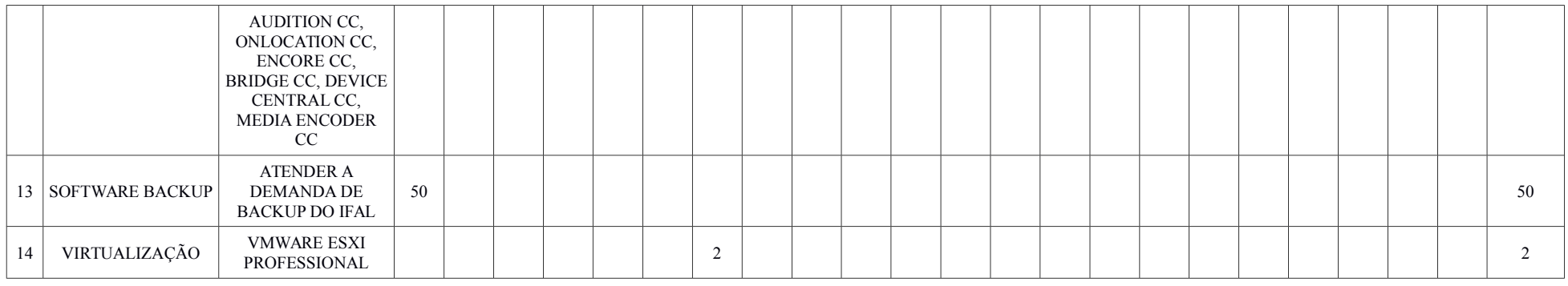

## **12.3. HARDWARE**

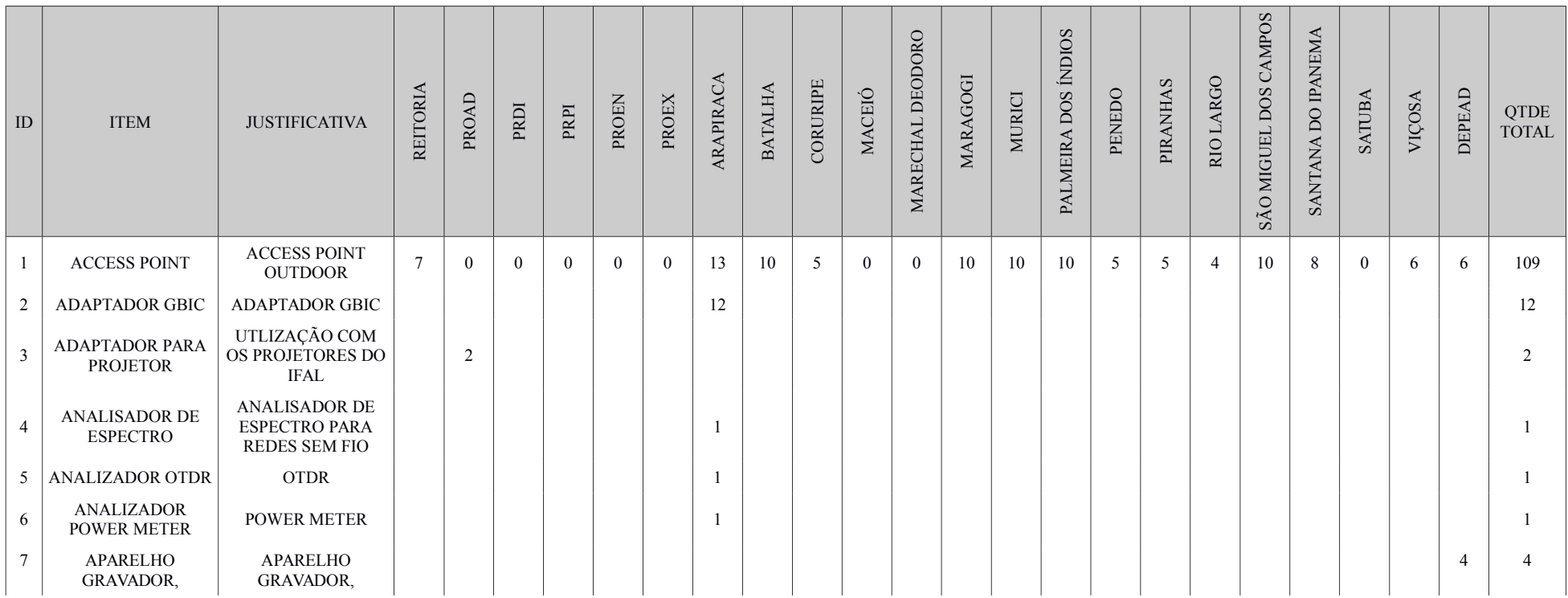

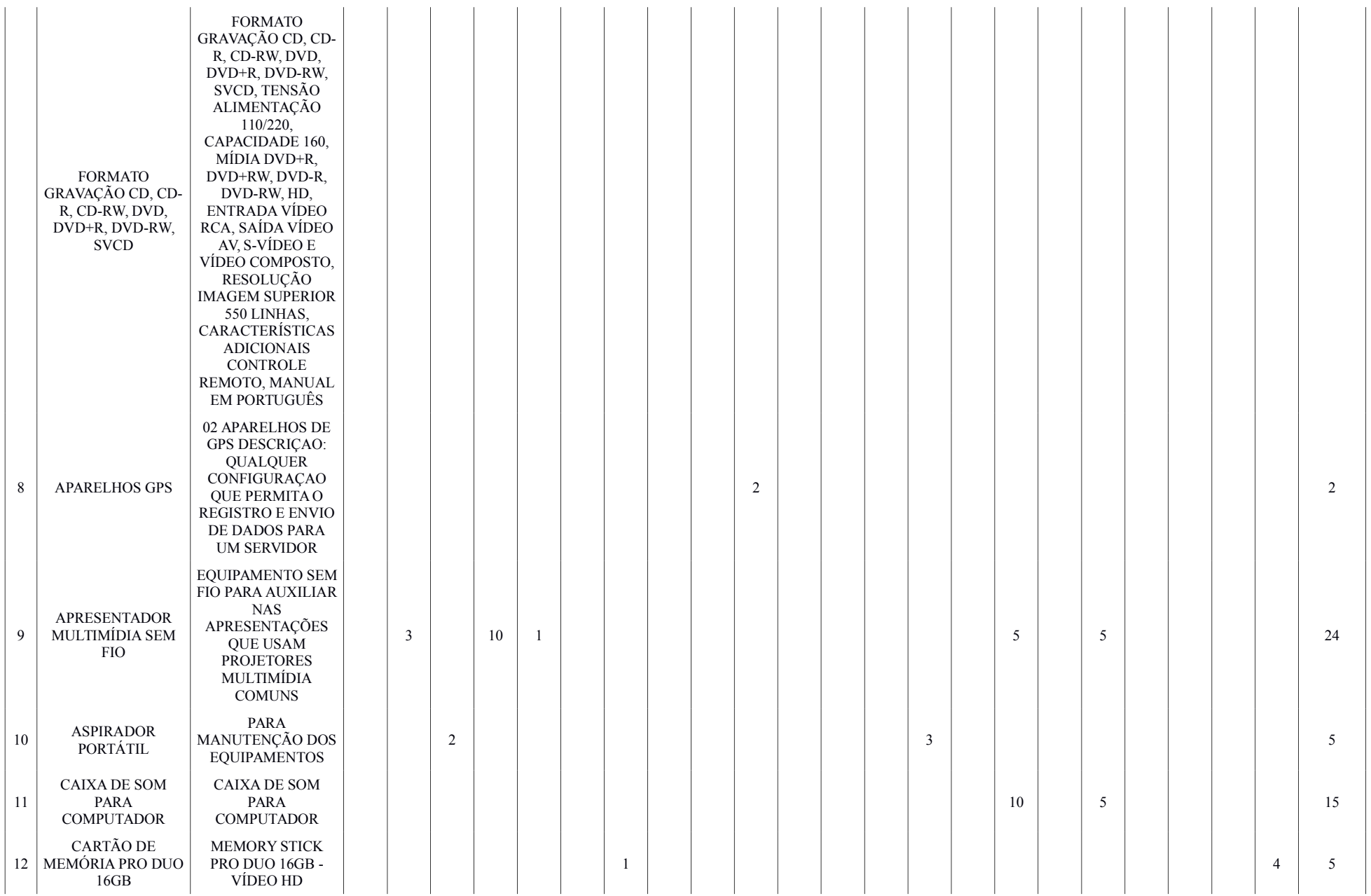

Plano Diretor de TI - 2014-2015 Página 20 de 32

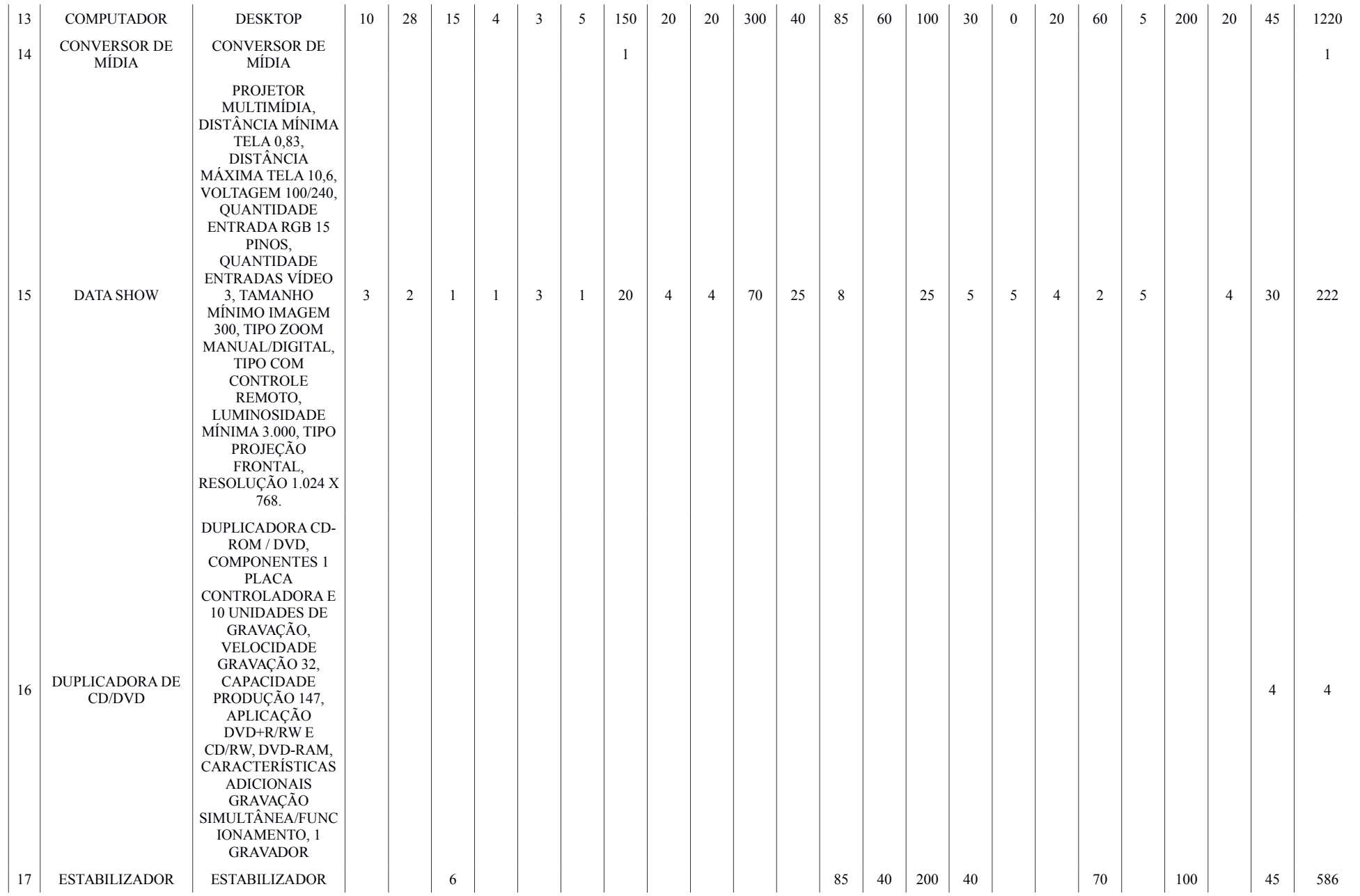

Plano Diretor de TI - 2014-2015 Página 21 de 32

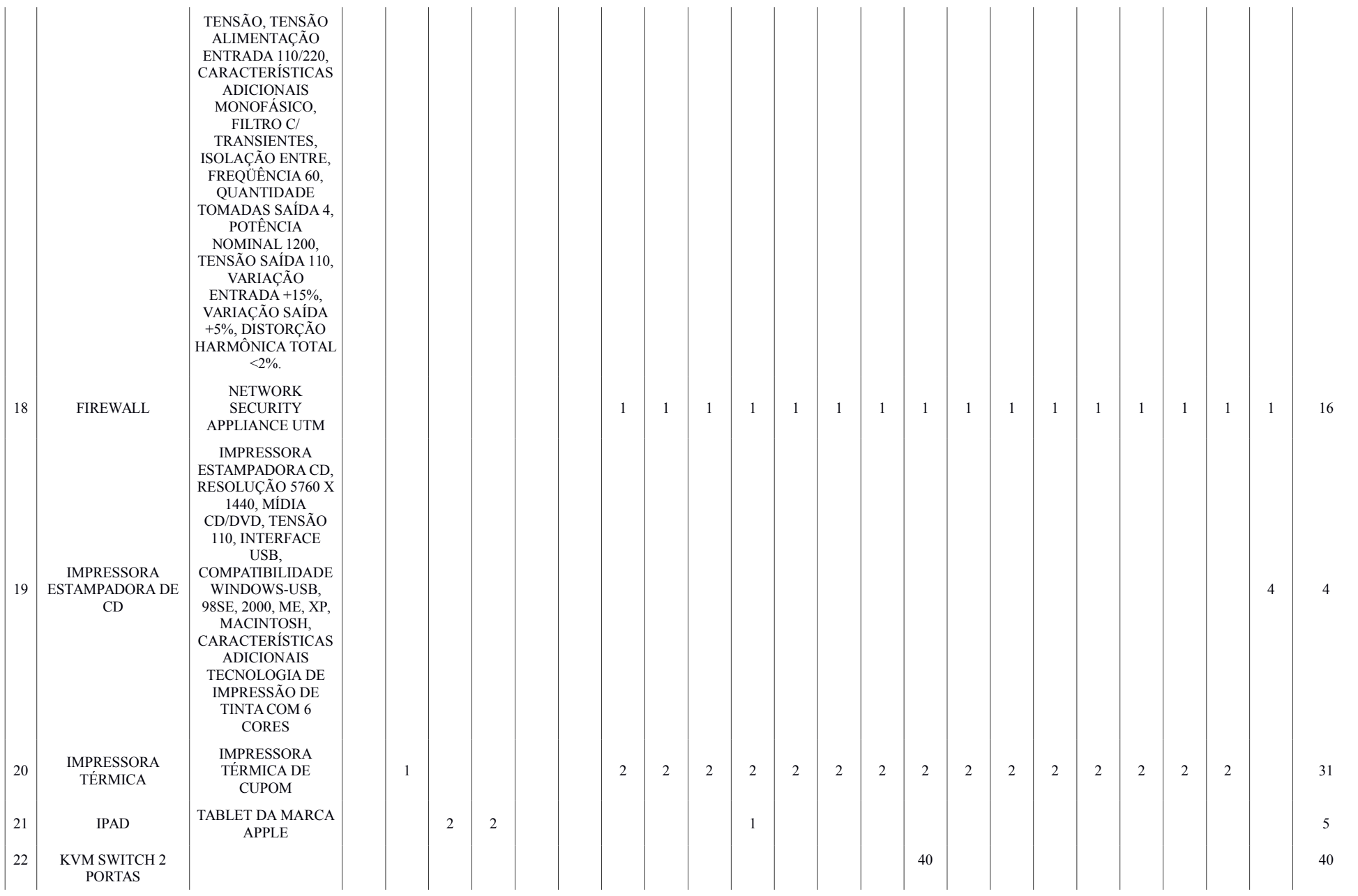

Plano Diretor de TI - 2014-2015 Página 22 de 32

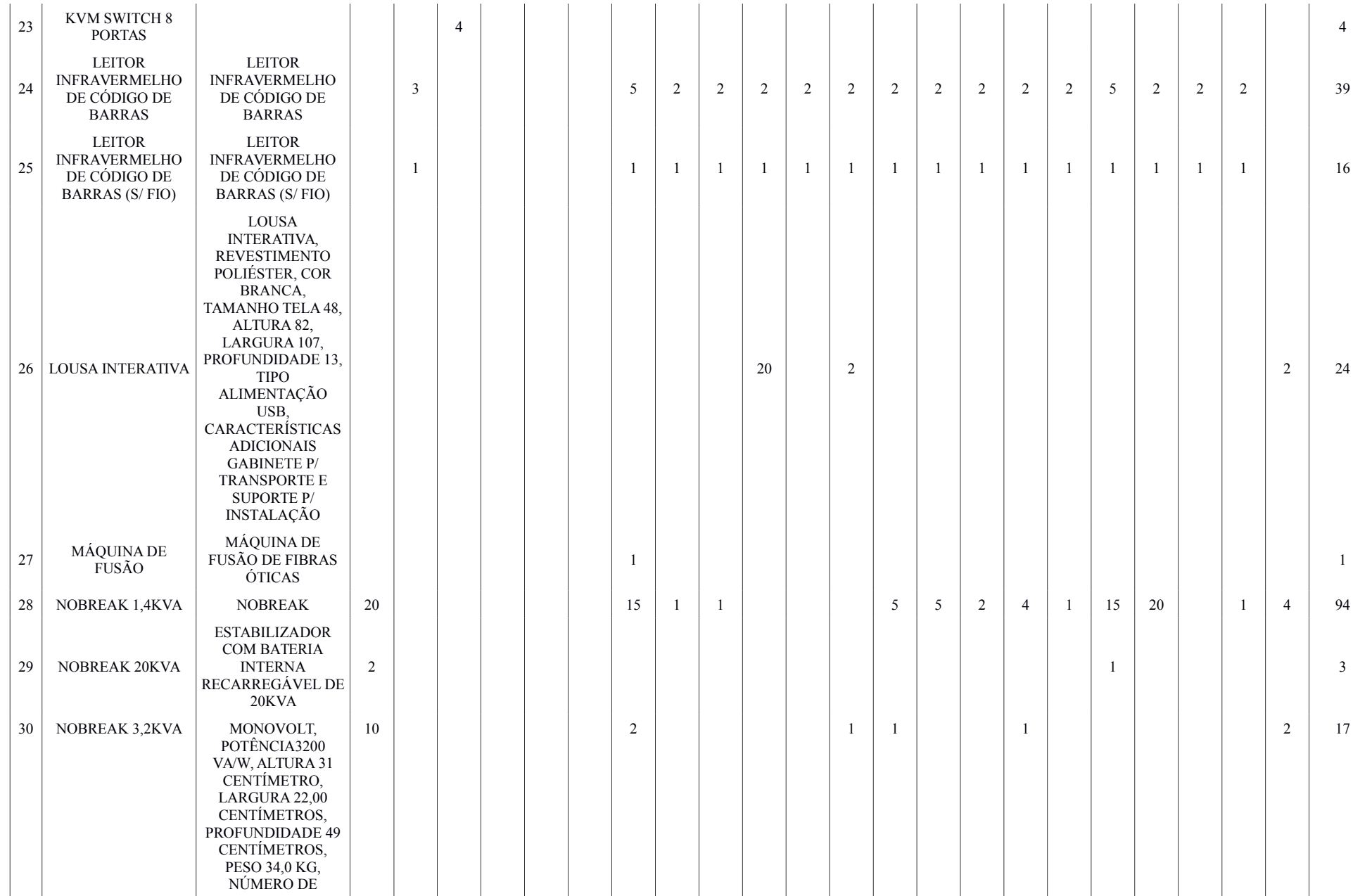

Plano Diretor de TI - 2014-2015 Página 23 de 32

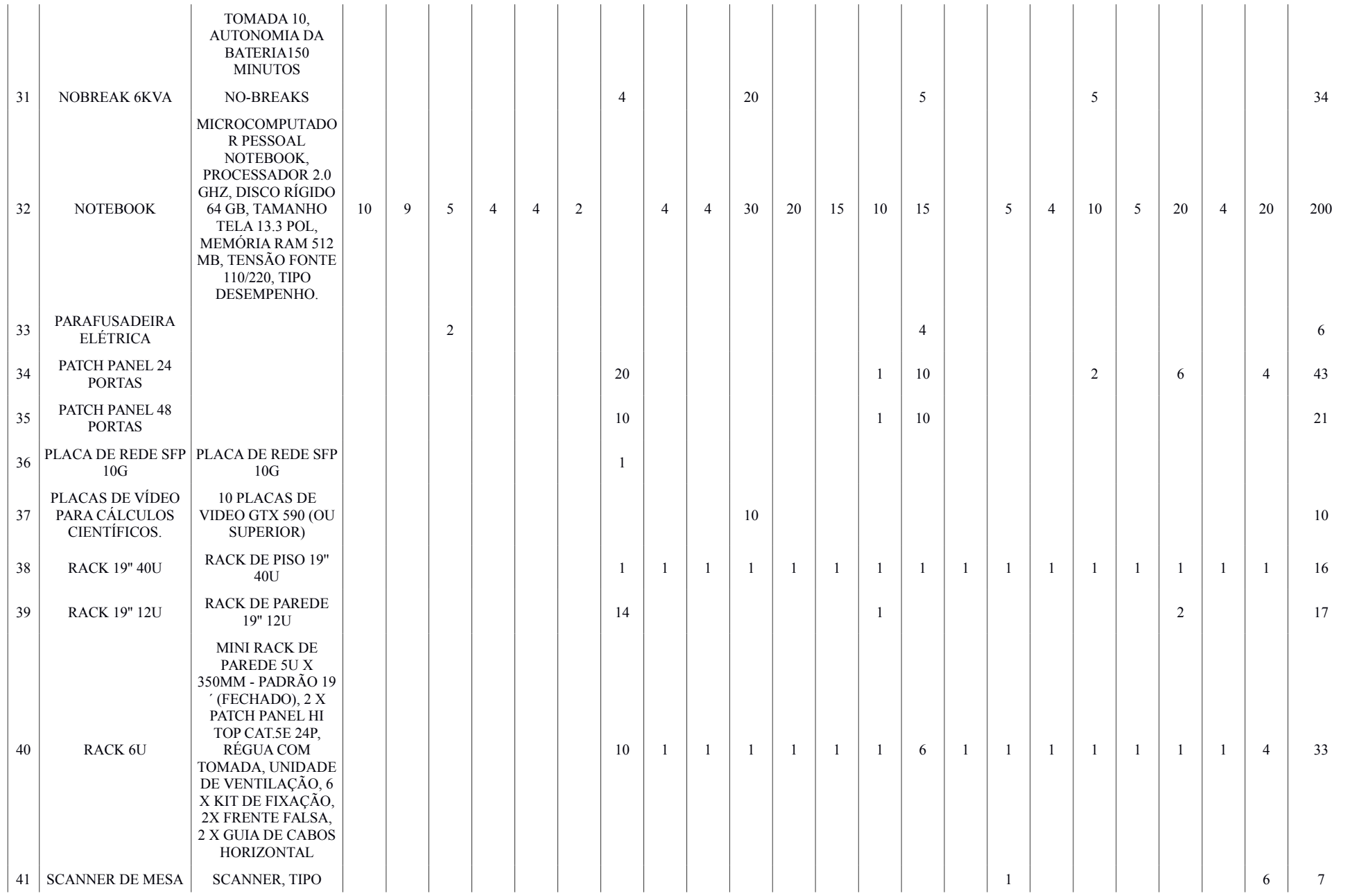

Plano Diretor de TI - 2014-2015 Página 24 de 32

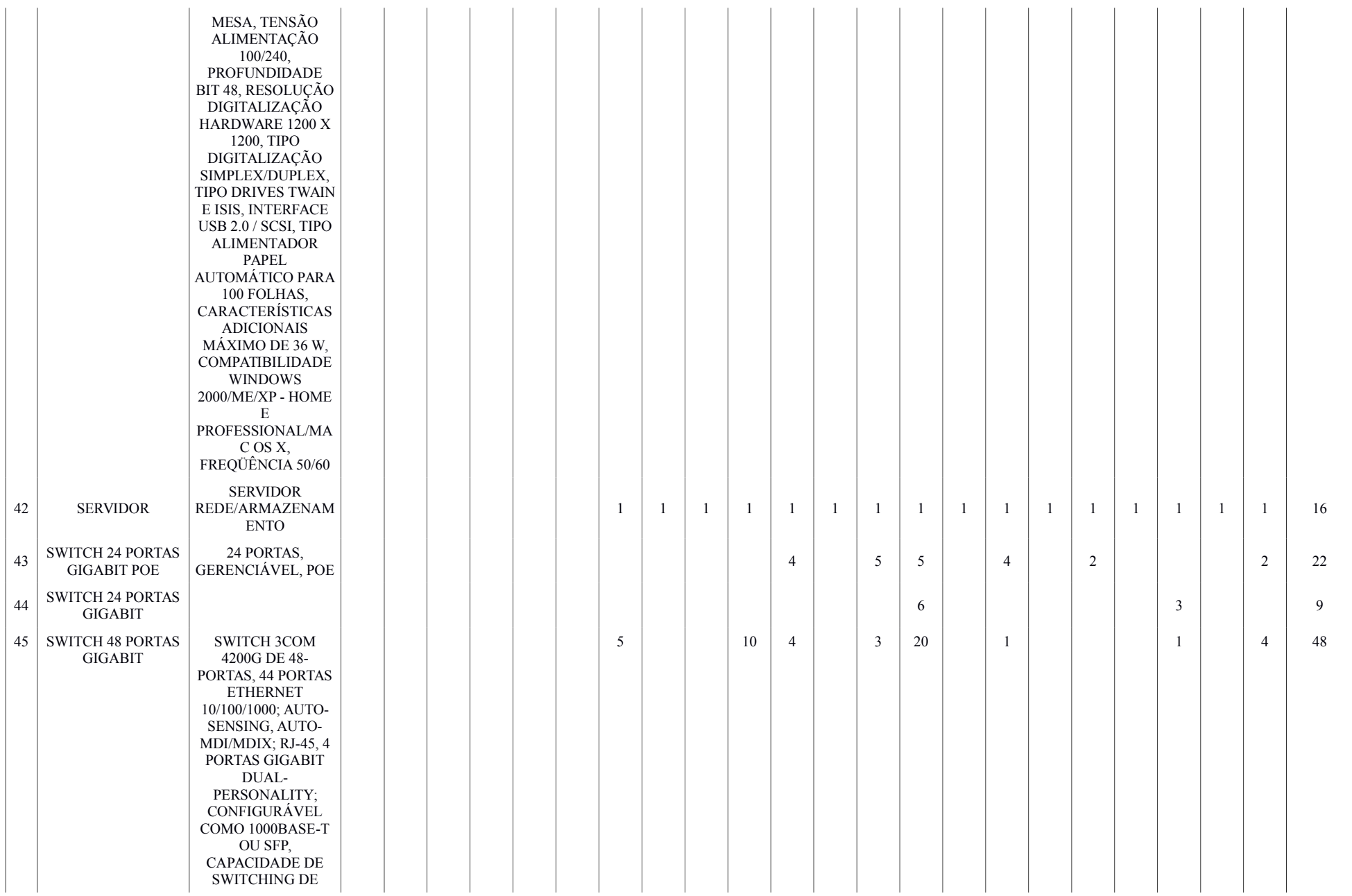

Plano Diretor de TI - 2014-2015 Página 25 de 32

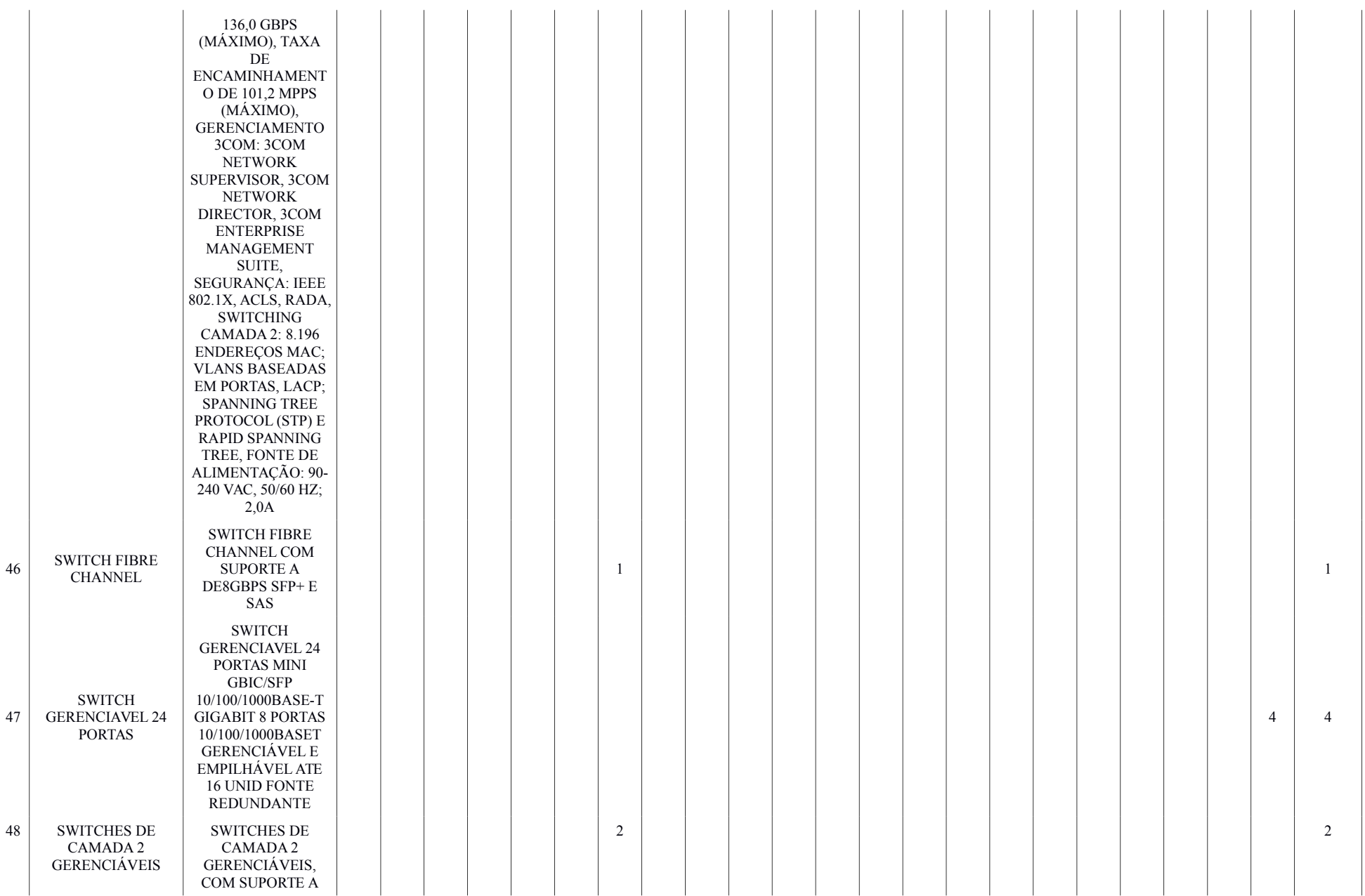

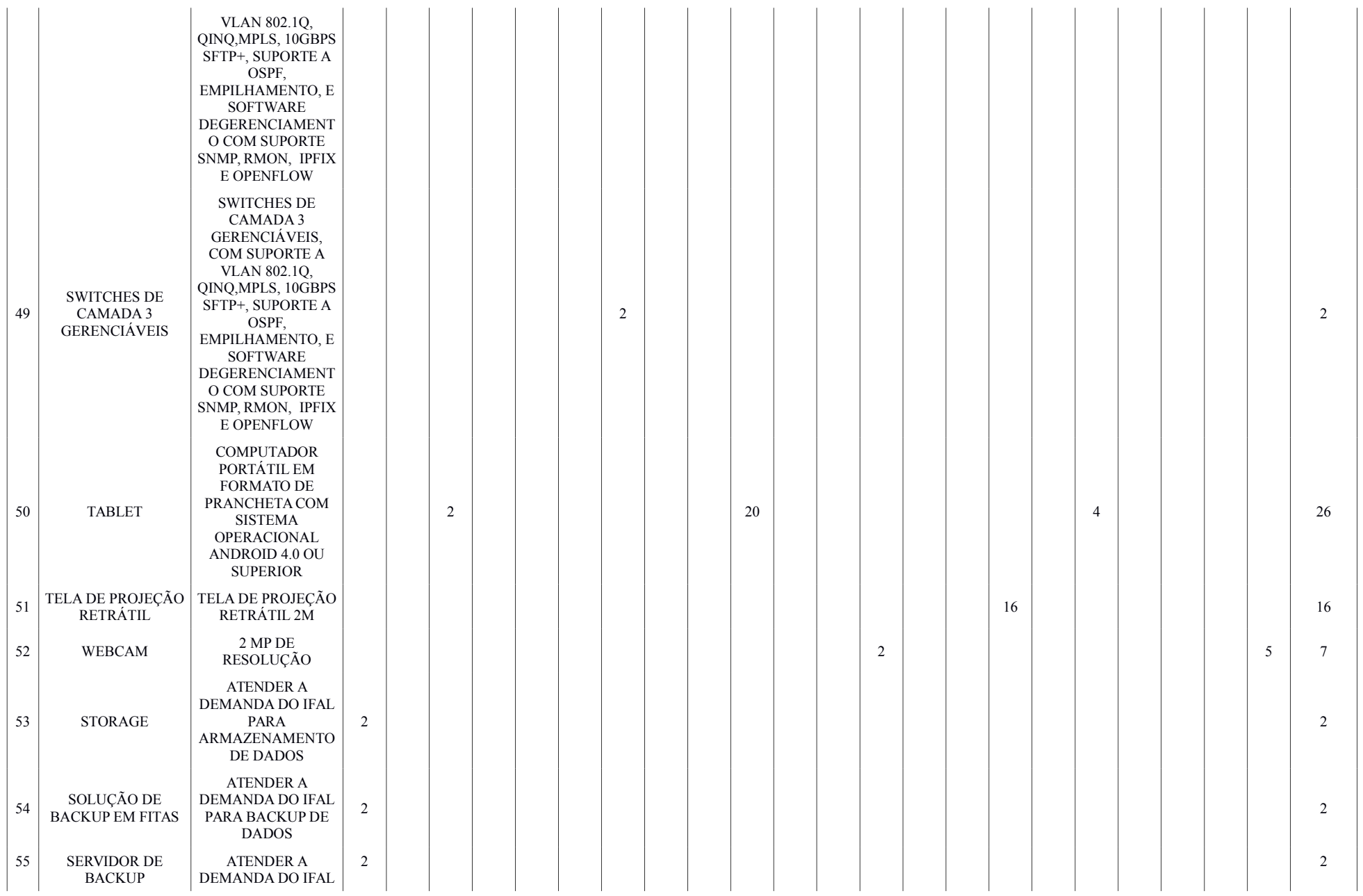

Plano Diretor de TI - 2014-2015 Página 27 de 32

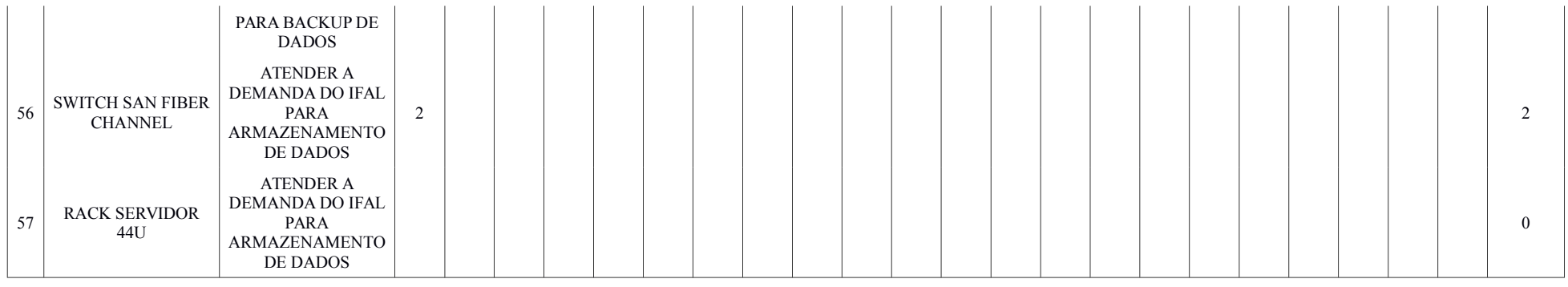

## **12.4. CONSUMO**

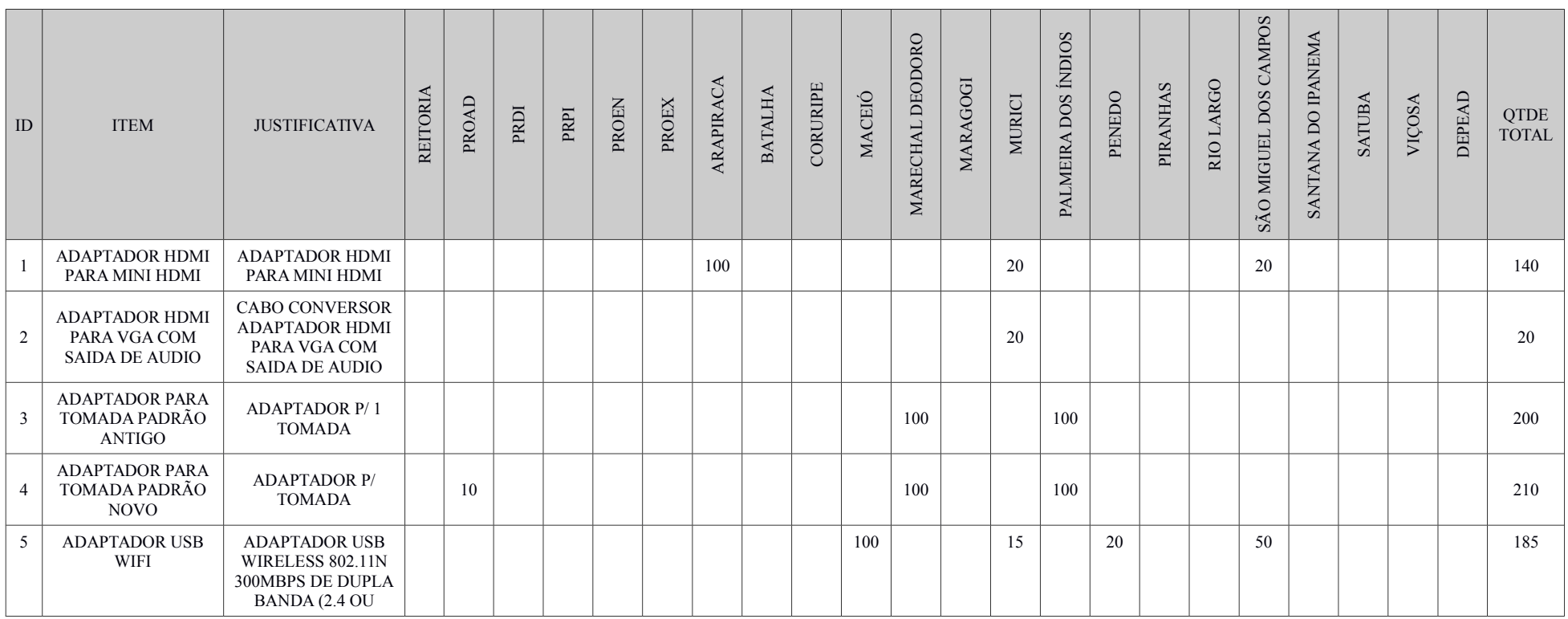

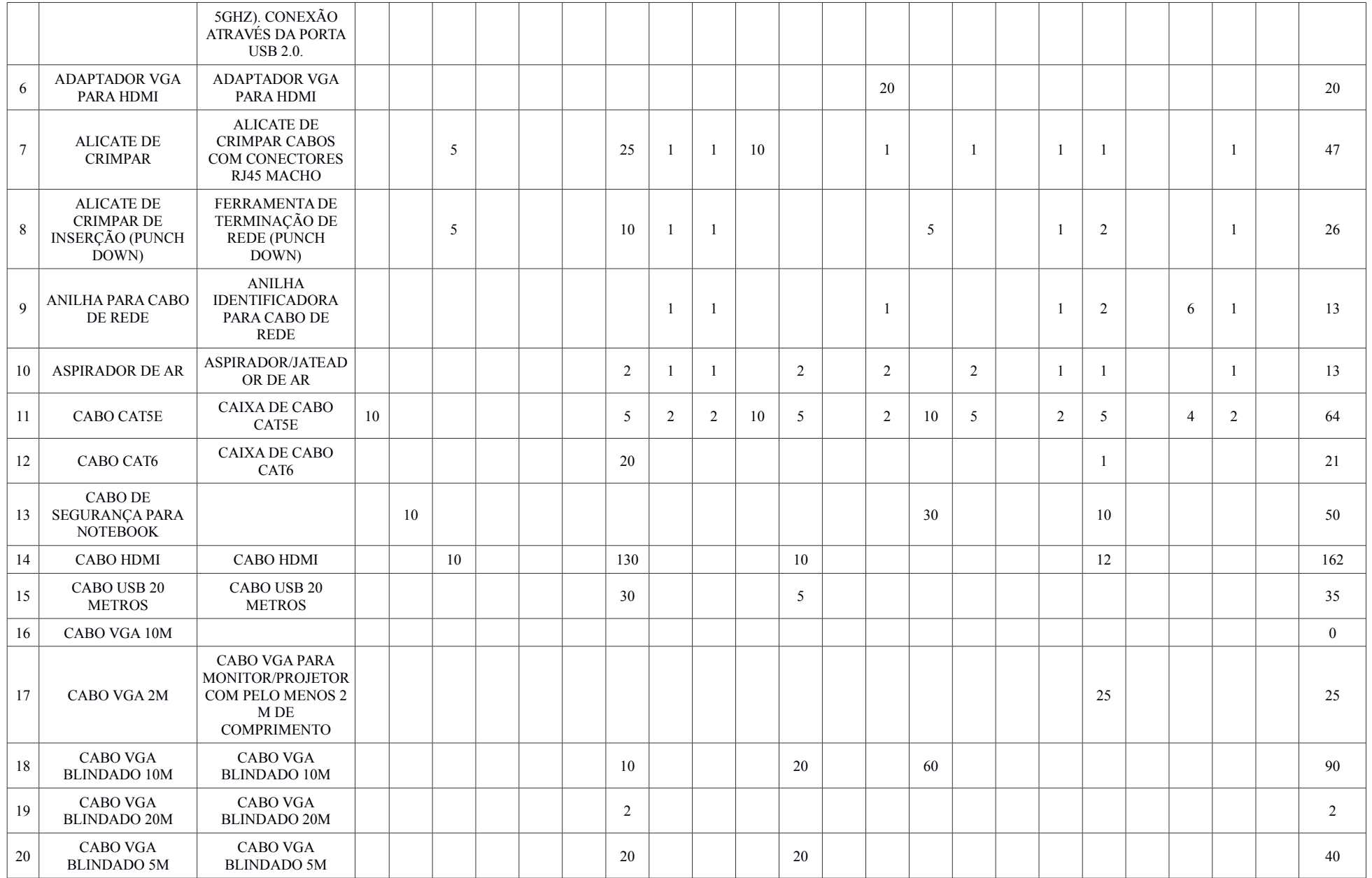

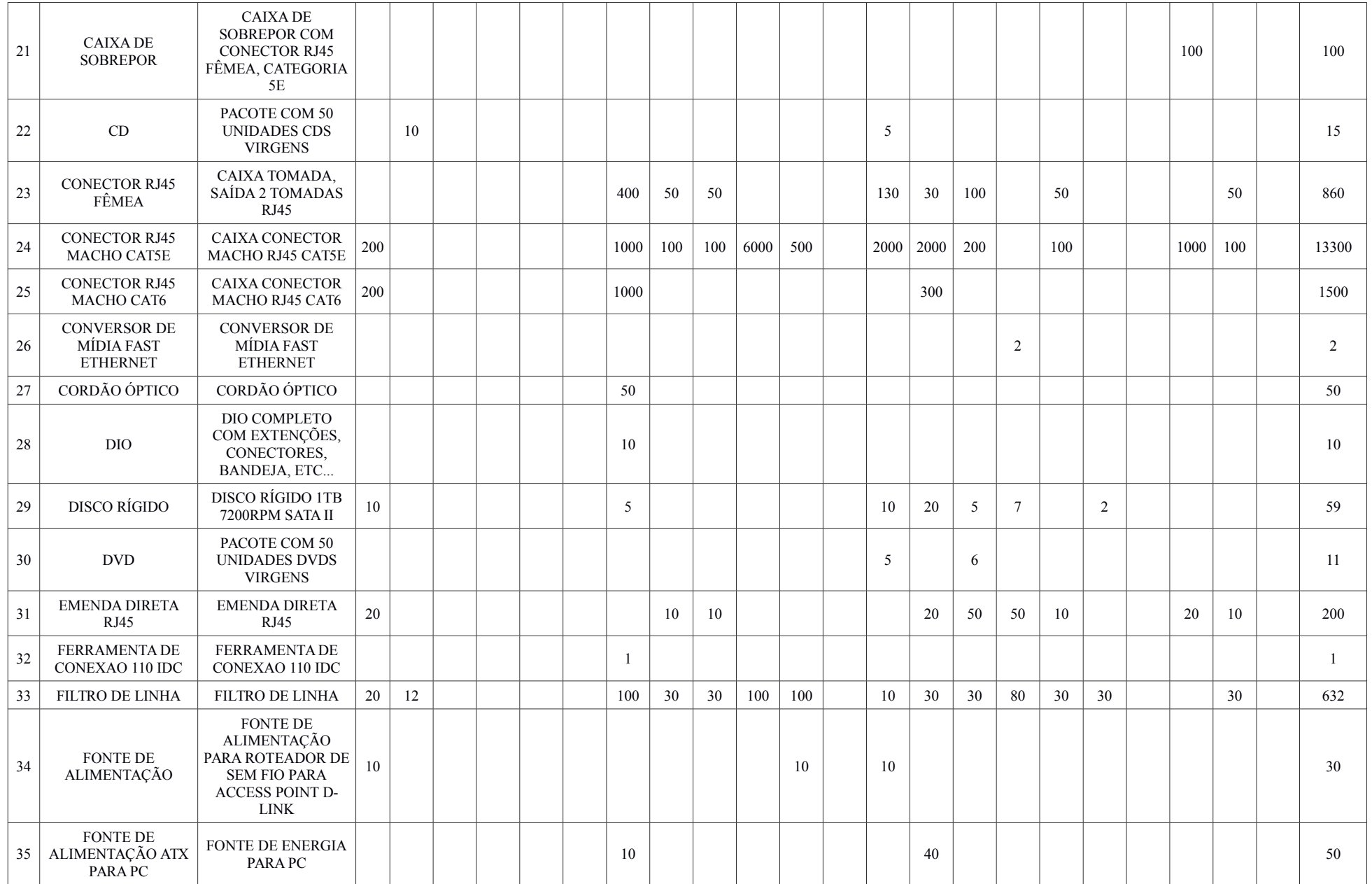

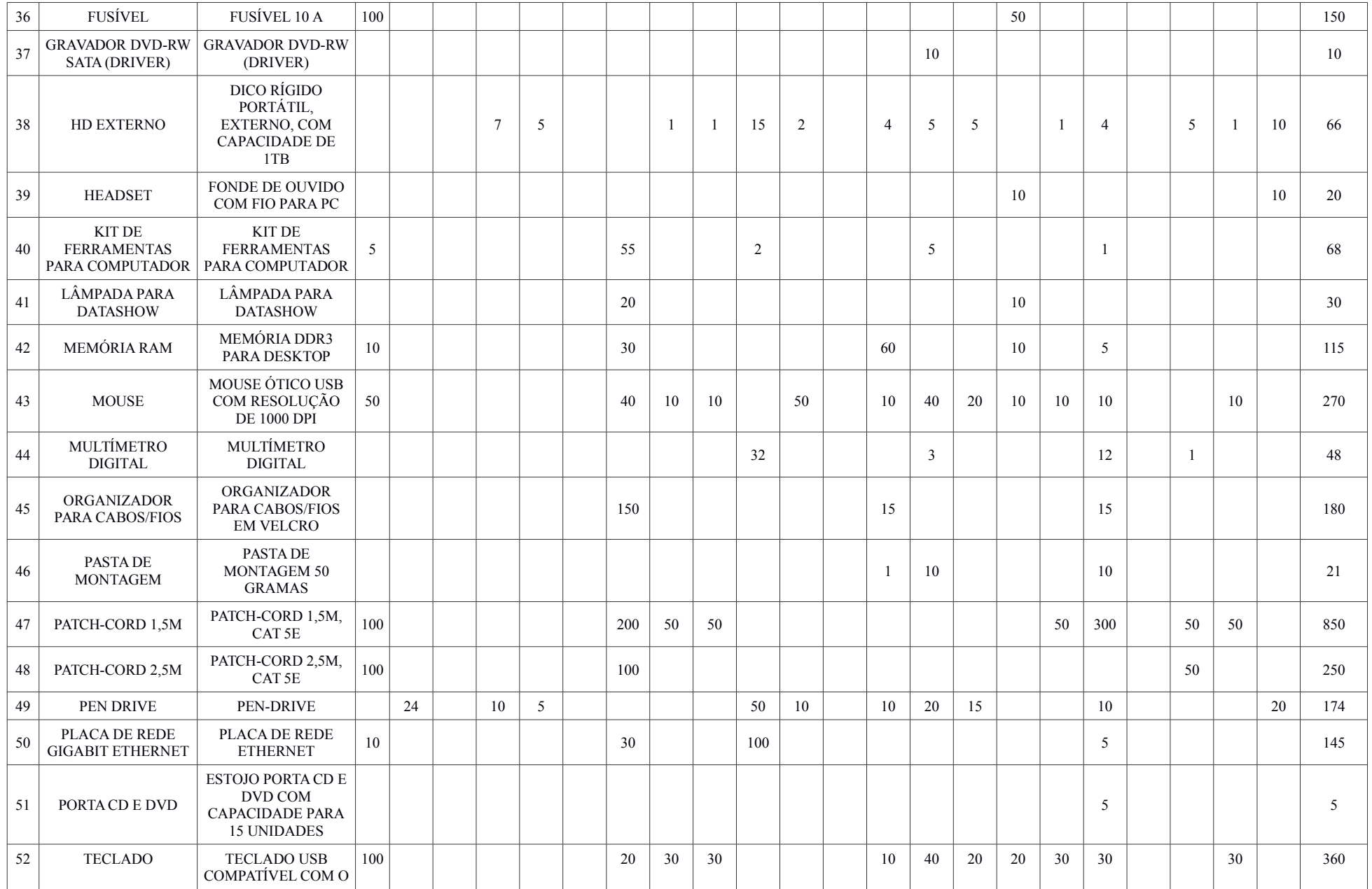

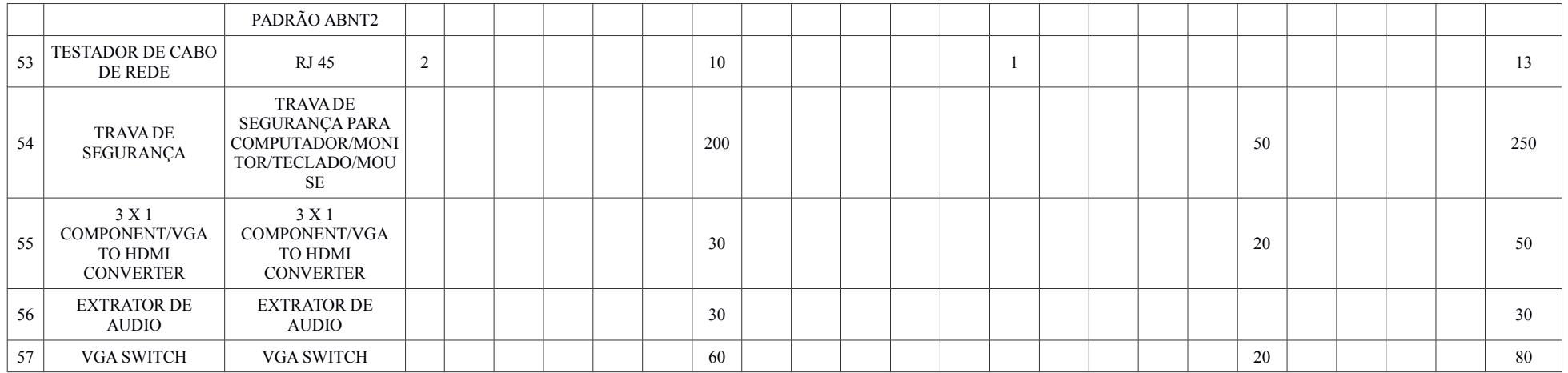

## **12.5. SERVIÇOS**

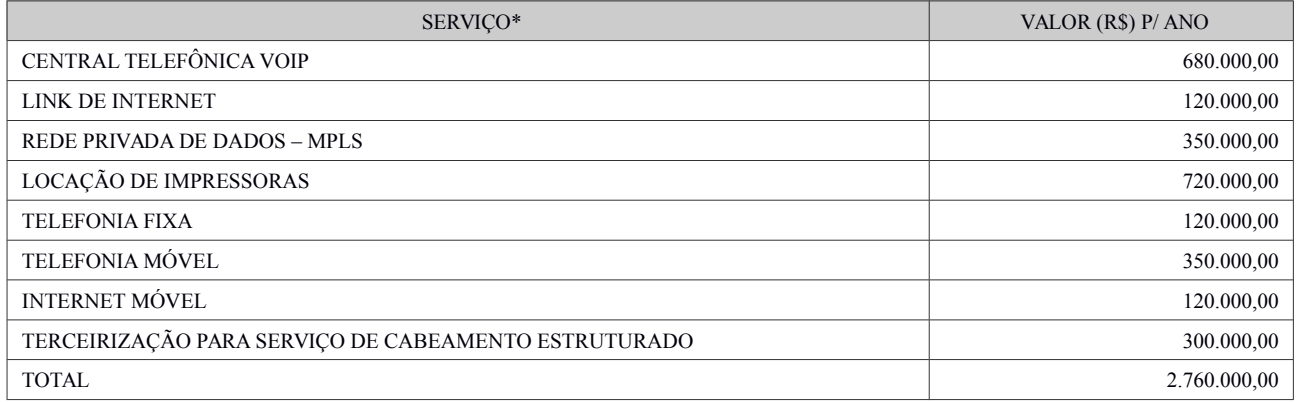